# ESTRUCTURAS REPETITIVAS

# **PROGRAMACION II**

- Necesarias en la mayoría de los algoritmos.
- Estructura repetitiva =  $bucle$  = lazo.
- Iteración
- Ejecutan un conjunto de acciones (cuerpo del bucle) un número *determinado* o *indeterminado* a priori de veces.
- ¿Cuantas veces se ejecutan las acciones? Condición de control

# A) Número de veces indeterminado a priori. Estructura MIENTRAS

 $\cdot$  Sintaxis:

# MIENTRAS CondControl HACER Acciones FINMIENTRAS AcciónSequida

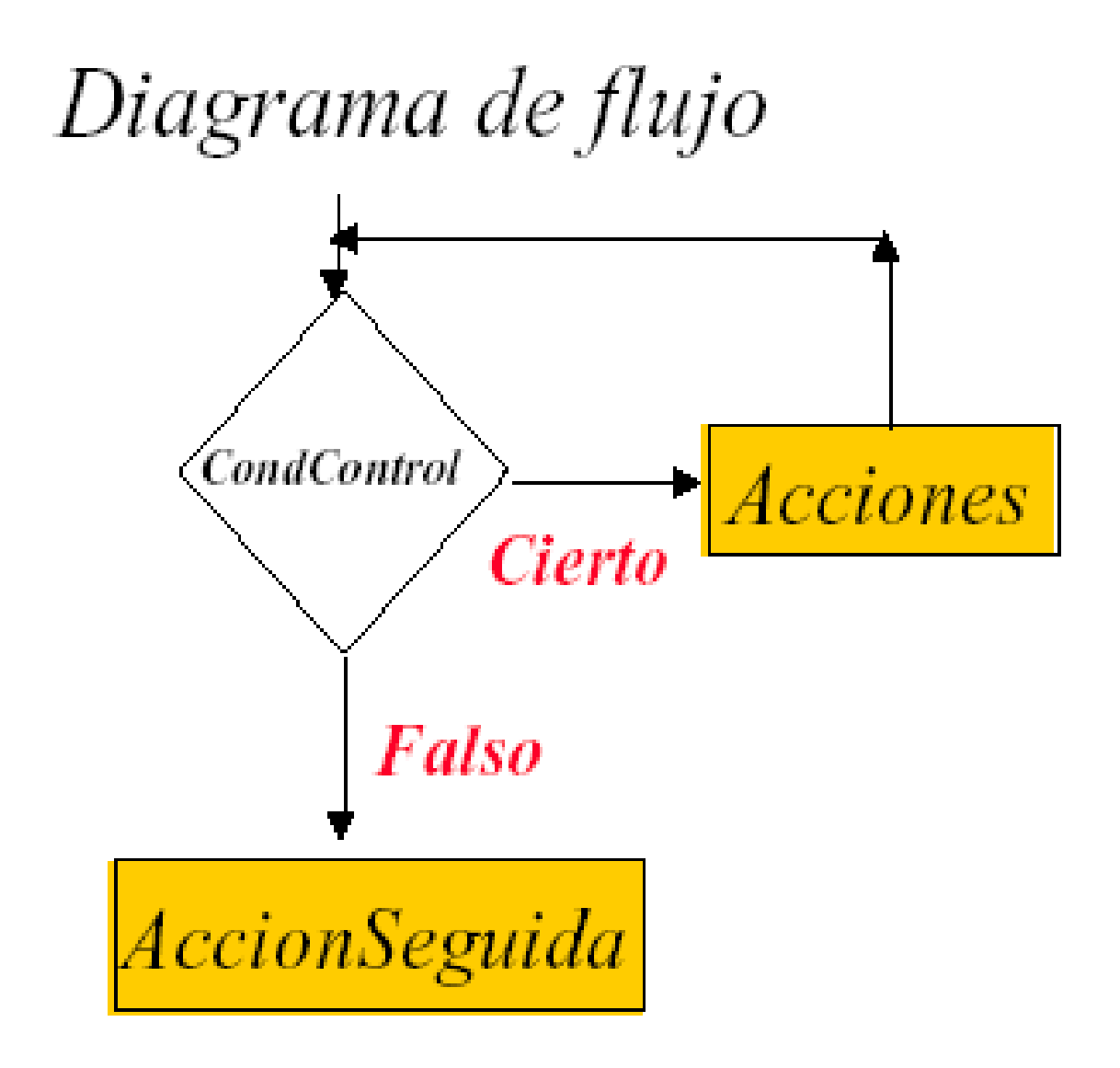

- Condición de control del bucle = expresión lógica
- Las sentencias que forman el cuerpo del bucle se ejecutan 0 o más veces.
- BUCLE PREPRUEBA.
- Condición *CIERTO* seguirá ejecutando el cuerpo
- Algunos ejemplos de bucles :

Bucle controlado por contador Bucle controlado por centinela **Bucle** contador

# **Bucle controlado por contador**

- · Se ejecuta un número determinado de veces.
- Variable de control del bucle

inicialización, evaluación, incremento

 $i \leftarrow 1$  $/\text{*Incialization*}$ 

MIENTRAS  $i<10$  HACER /\*Evaluación\*/

acciones

 $i \leftarrow i+1$  $/\sqrt{x}$ Incremento $\sqrt{x}$ 

## FINMIENTRAS

• ¿Cuantas veces se ejecuta el anterior bucle?

# **while (expresión) sentencia**

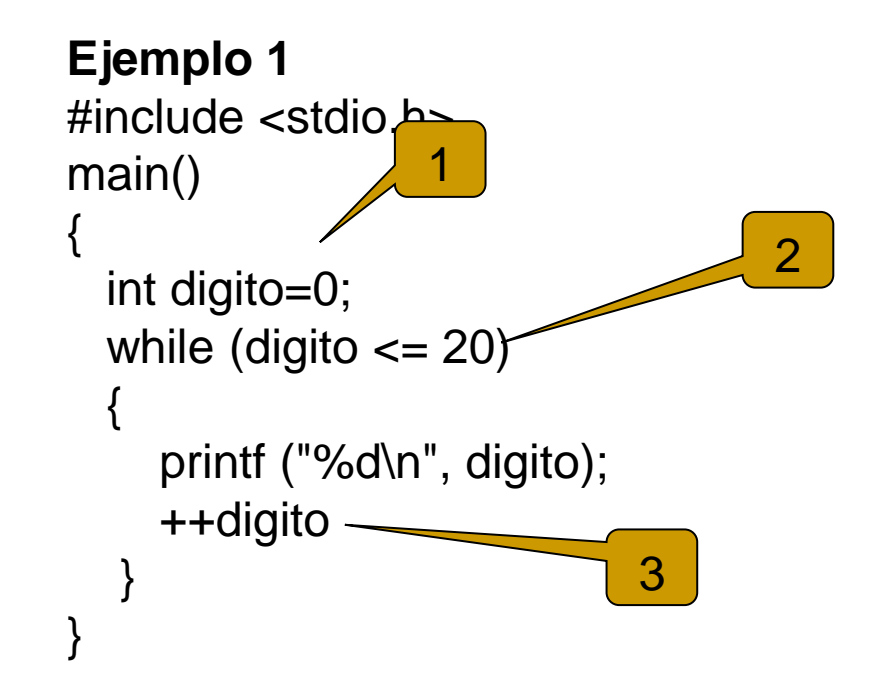

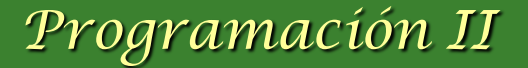

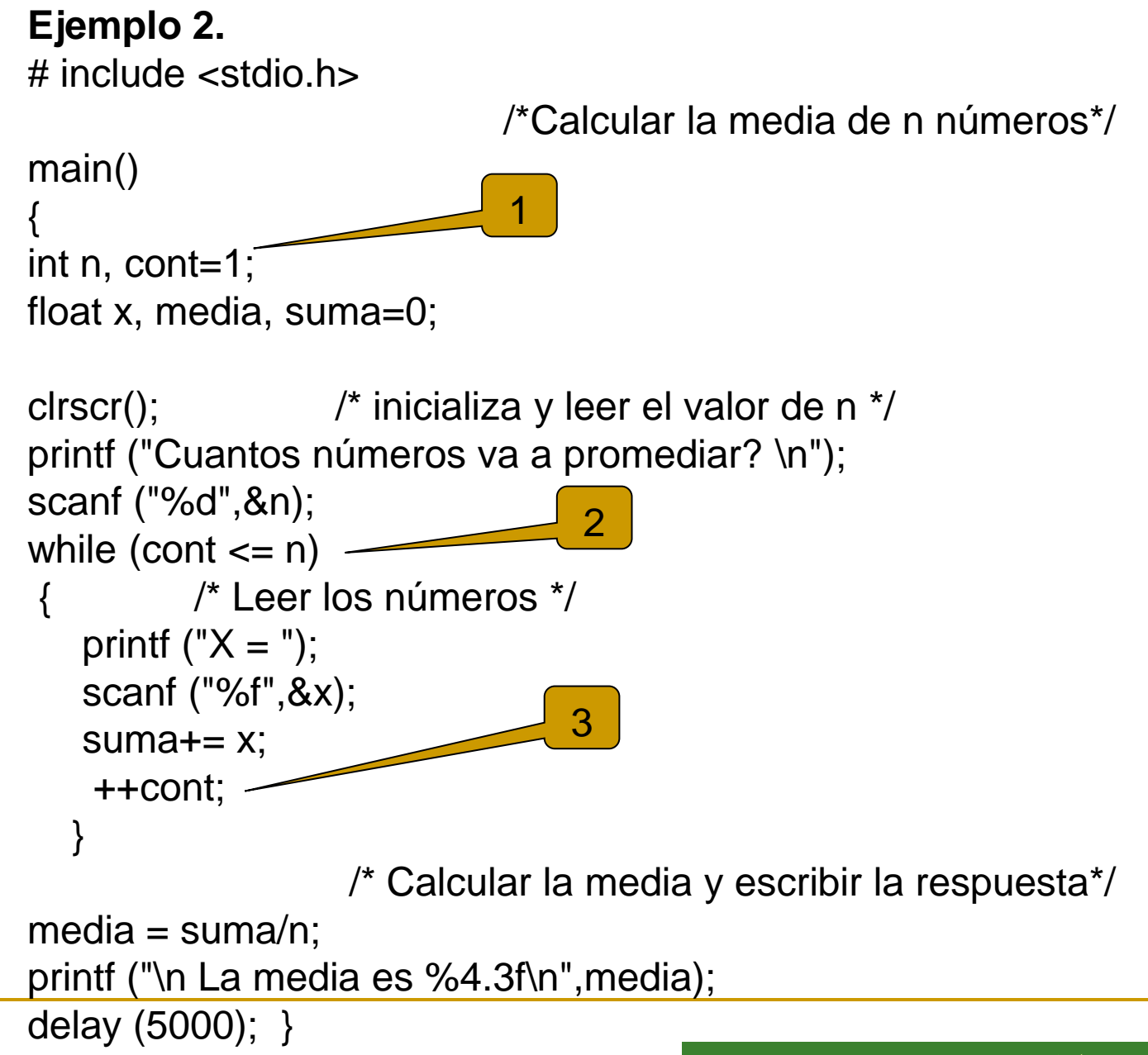

Un generador de secuencias es capaz de generar una lista de números hasta un lımite configurable, partiendo de un valor de inicio y siguiendo un incremento también configurable. Así, por ejemplo, especificando como valor de inicio el número 1, como incremento 2, y como valor final 100, el dispositivo genera los números impares menores que 100. De igual forma se podrían generar secuencias de números pares, u otras secuencias con incrementos mayores. Incluso, es posible generar secuencias decrecientes, especificando un valor de incremento que sea negativo. Diseñe un programa que implemente un generador de secuencias.

#### ANALISIS DEL PROBLEMA

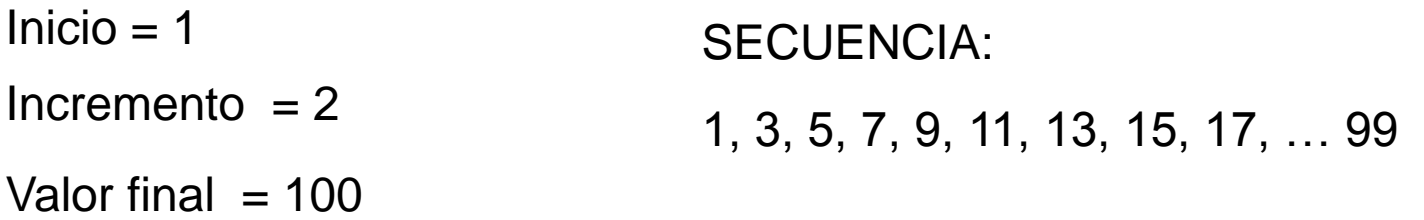

#### **EJEMPLO # 3**

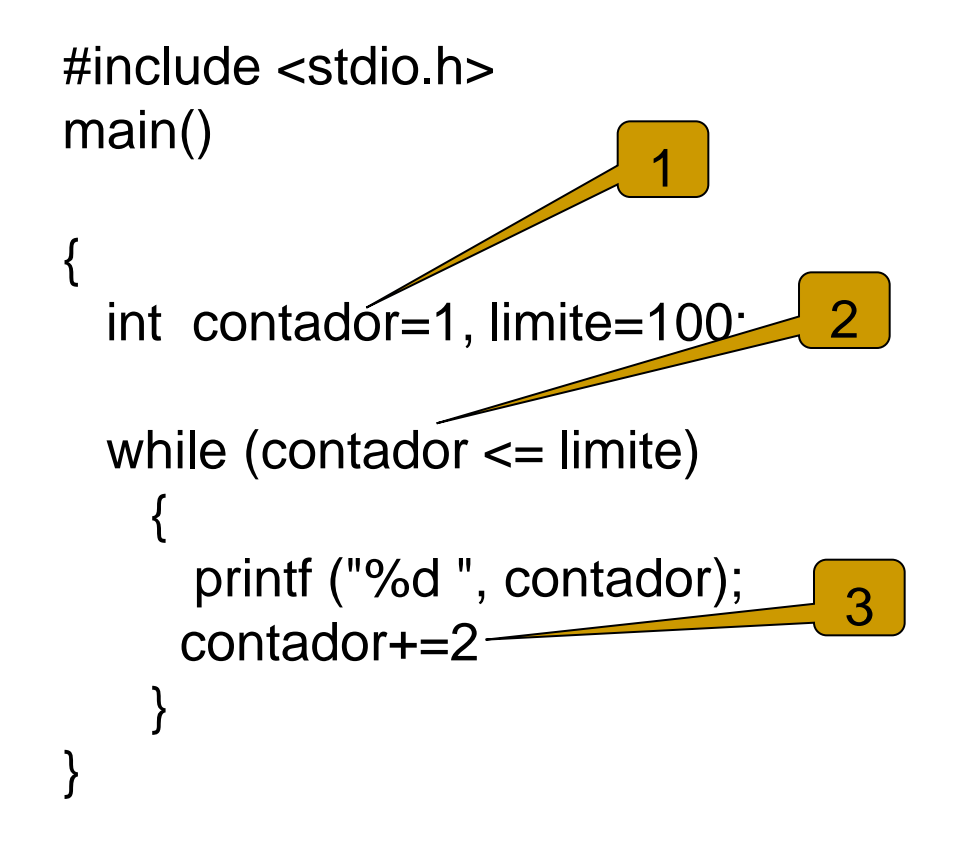

Una fábrica de cuadernos requiere un programa para generar tablas de multiplicar que puedan ser impresas en las tapas de los cuadernos que fabrica. Dado que los cuadernos tienen distintas dimensiones, se requiere que el programa sea configurable, para poder generar distintos tipos de tablas de multiplicar, para distintos números y llegando hasta lımites variables. Por ejemplo, la tabla del 5, llegando hasta 12, es decir, que incluya todos los múltiplos de 5 desde 5  $\times$  1 hasta 5  $\times$  12. Para que sea útil, la tabla no solo debe mostrar el resultado, sino también como se llego a el, por ejemplo,  $5 \times 1 = 5$ ,  $5 \times 2 = 10$ , ..., y así sucesivamente.

#### ANALISIS DEL PROBLEMA

Leer el Numero

Calcular Numero x 1 Numero x 2 Numero x 3 Que se incrementa? Cuanto se incrementa? Limite de la tabla = numero  $x$  12

Numero x 12

…

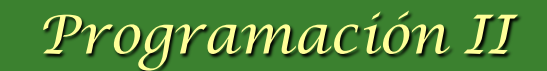

```
#include <stdio.h>
      main()
       {
         int contador=1, numero, producto,limite=12;
         clrscr();
         printf("Escriba el número, por favor ");
         scanf ("%d",&numero);
         printf(" Tabla de multiplicar del %d \n",numero);
        while (contador \leq= limite)
       \{ producto=contador*numero;
      printf ("%d x %d = %d\n ", numero, contador, producto);
      contador++;
        }
       getch();
       }
                                                  1
                                                              \mathcal{P}3
EJEMPLO # 4
```
# **La sentencia FOR**

#### Formato

FOR (inicialización, condición, incremento) sentencia

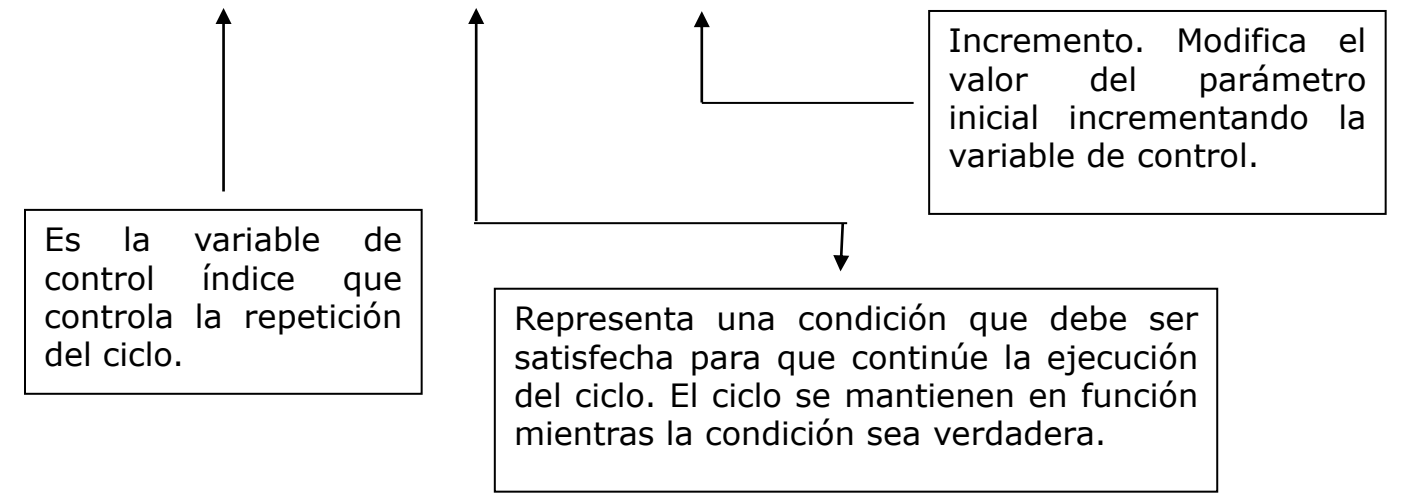

Generalmente la *inicialización* es una expresión de asignación; *condición* es una expresión lógica e *incremento* es una expresión monaria.

```
#include <stdio.h> /* visualiza los números del 0 al 9 */
main()
{
   int numero;
   clrscr();
  for (numero=0; numero <= 9; ++numero)
           printf ("%d\n ", numero);
   getch();
}
```

```
#include <stdio.h>
main()
{
   int numero,suma=0;
   clrscr();
  for (numero=1; numero <= 100; numero++)
\{ suma= suma + numero;
       printf ("%d\n", suma);
 }
  getch();
}
```

```
#include <stdio.h> /*genera los números del 50 al 1 */
main( )
{
    int numero;
    clrscr();
    for (numero=50;numero>0;numero--)
          printf ("%d ", numero);
    getch();
}
```

```
#include <stdio.h> /*genera los números del 0 al 100 de 5 en 5 */
main()
{
  int numero;
  clrscr();
  for (numero=0;numero<=100;numero=numero+5)
     printf ("%d ", numero);
  getch();
}
```
{

}

```
#include <stdio.h>
int sum;
main( )
            int cant, cont;
          float num, media, sum= 0;
           clrscr( );
           printf ("¨Cuantos numeros?\n");
           scanf ("%d",&cant);
          for (cont=1; cont \le=cant; ++cont)
          {
              printf ("num = ");
               scanf ("%f", &num);
               sum =sum+num;
          }
          median = sum/cant; printf ("\n la media es %f\n", media);
          getch();
```